#### **Лабораторна робота № 2**

Тема: Огляд основних операцій над фігурами.

Мета: Отримання навичок використання основних операцій над фігурами.

### **Завдання 1. Переміщення фігури по [x; y; z]**

Для переміщення фігури в OpenSCAD використовується операція translate([x,y,z]), як приклад створимо 2 сфери і одну перемістимо по осі х (рис.2.1). Для цього введемо наступні рядки:

sphere $(d=10)$ ; translate( $[20,0,0]$ ) sphere( $d=10$ );

потім натисніть клавішу F6.

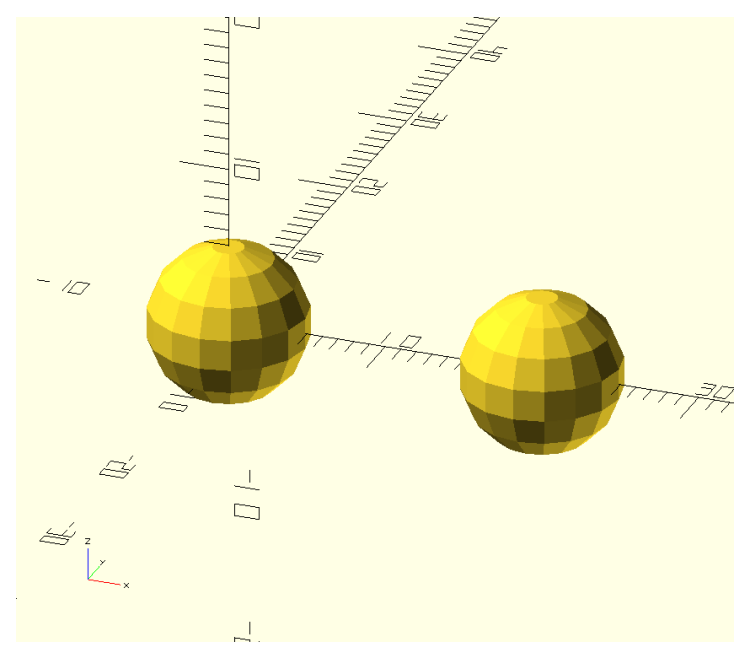

Рисунок 2.1 – Результат виконання операції переміщення

Таким же чином можна робити переміщення і по іншим осях, якщо треба перемістити декілька фігур їх треба взяти в фігурні дужки.

## **Завдання 2. Обертання фігур**

Для обертання фігури по осям [x,y,z] в OpenSCAD використовується операція rotate([x,y,z]), завдяки якій можливо змінювати кут, обертати фігуру по кожній осі. Для прикладу створимо кубоїд і одночасно перемістимо його та повернемо по осі z (рис.2.2). Для цього введемо наступні рядки:

translate( $[20,0,0]$ )

rotate( $[0,0,45]$ ) cube([5,5,10]);

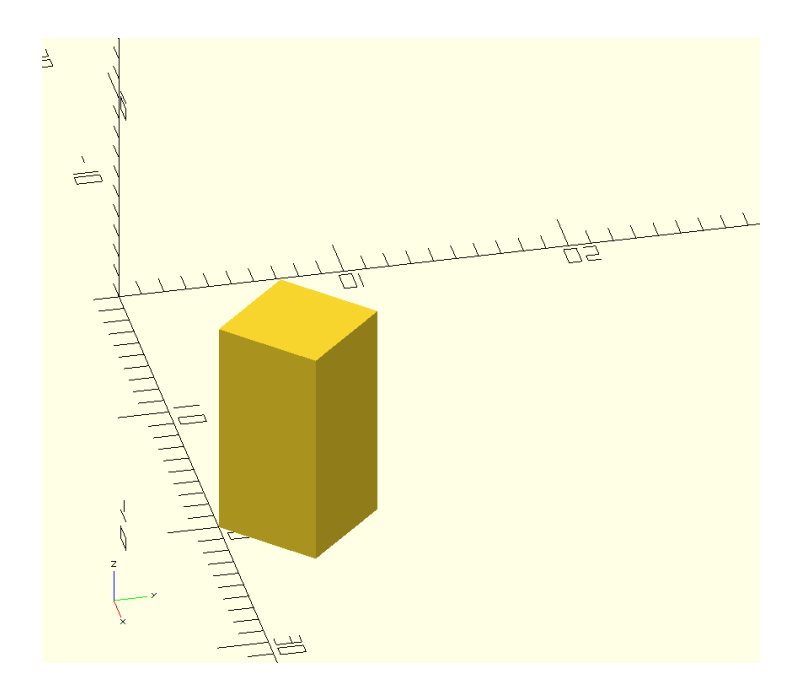

Рисунок 2.2 – Результат виконання операції переміщення та обертання

#### **Завдання 3. Boolean-операції**

В середовищі OpenSCAD є 3 основні boolean-операції, це – union(), difference() та intersection(). Операція union() об'єднає фігури, що в неї входять в одну (логічне "OR"). Операція difference() віднімає від першої фігури другу (та й подальші, якщо є) (логічне "AND NOT"). Операція intersection() - це логічне "AND " тому при використанні її зберігається лише частини фігур, які є спільними. Приклади вище названих операцій розглянемо далі на конкретному прикладі (рис.2.3), (рис.2.4), та (рис.2.5).

```
union()\{cube(12, center=true); 
sphere(8);
 }
```
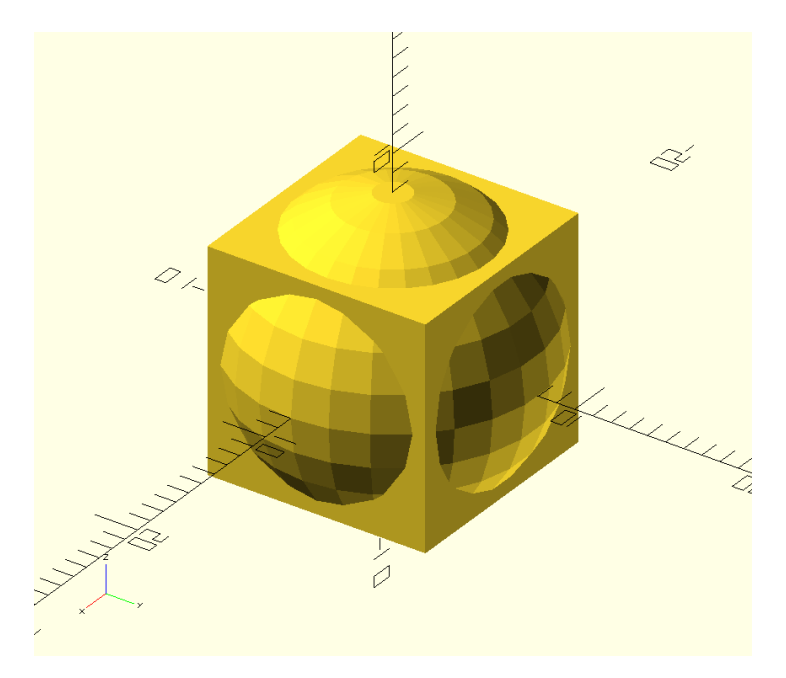

Рисунок 2.3 – Результат виконання операції union()

```
difference(){
 cube(12, center=true); 
 sphere(8);
 }
```
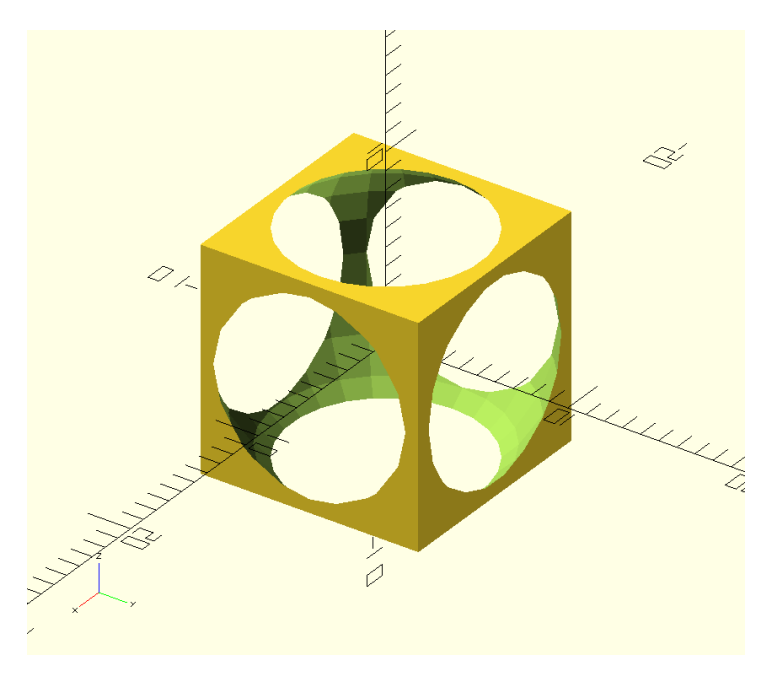

Рисунок 2.4 – Результат виконання операції difference()

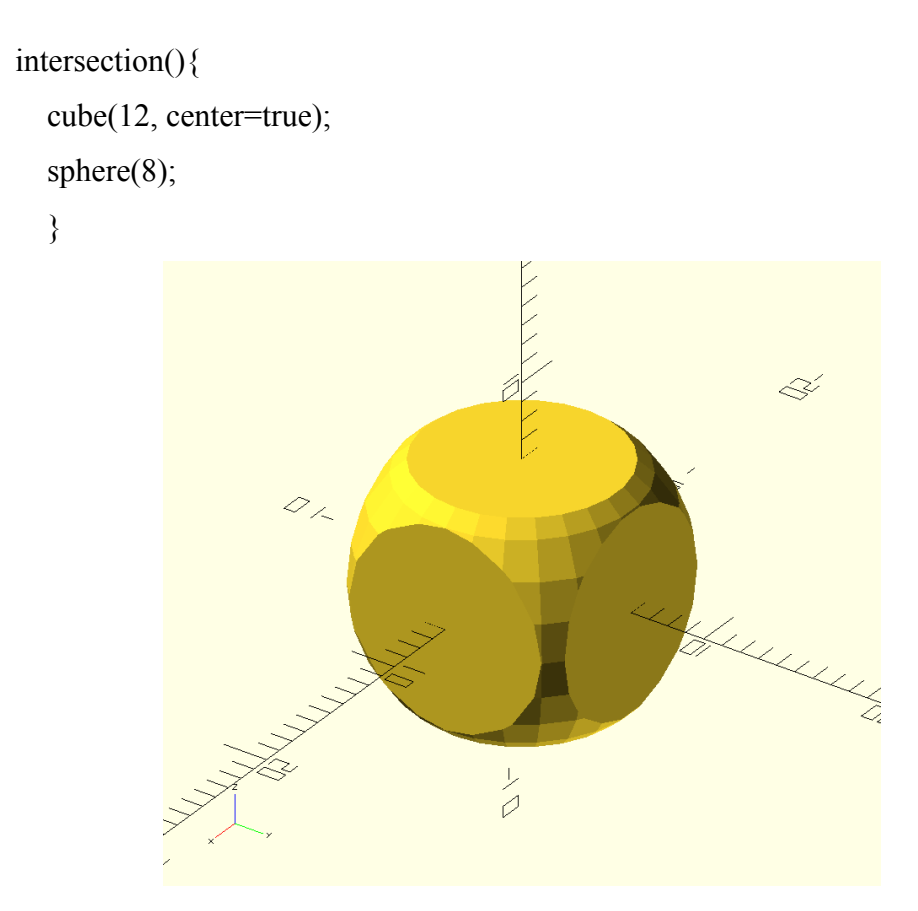

Рисунок 2.5 – Результат виконання операції intersection()

# **Завдання 4.**

A) Використовуючи операції переміщення, обертання та boolean створіть довільну 3Д модель ялинкової іграшки.